yum

 yum install postgresql yum install postgresql-server

## PostgreSQL

<http://yum.postgresql.org/>

## systemd

sudo postgresql-setup initdb

sudo /usr/pgsql-9.4/bin/postgresql94-setup initdb

sudo systemctl enable postgresql.service

## systemd

/etc/init.d/postgresql initdb

chkconfig --level 2345 postgresql on

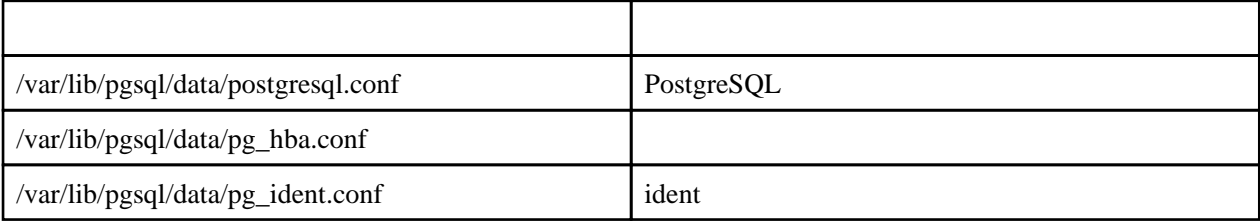

postgresql.conf

postgresql8 
tipip\_socket listen\_addresses

listen\_addresses = 'localhost, 192.168.0.1' # what IP interface(s) to listen on; <=  $listen\_addresses = '$ # what IP interface(s) to listen on;  $\le$ 

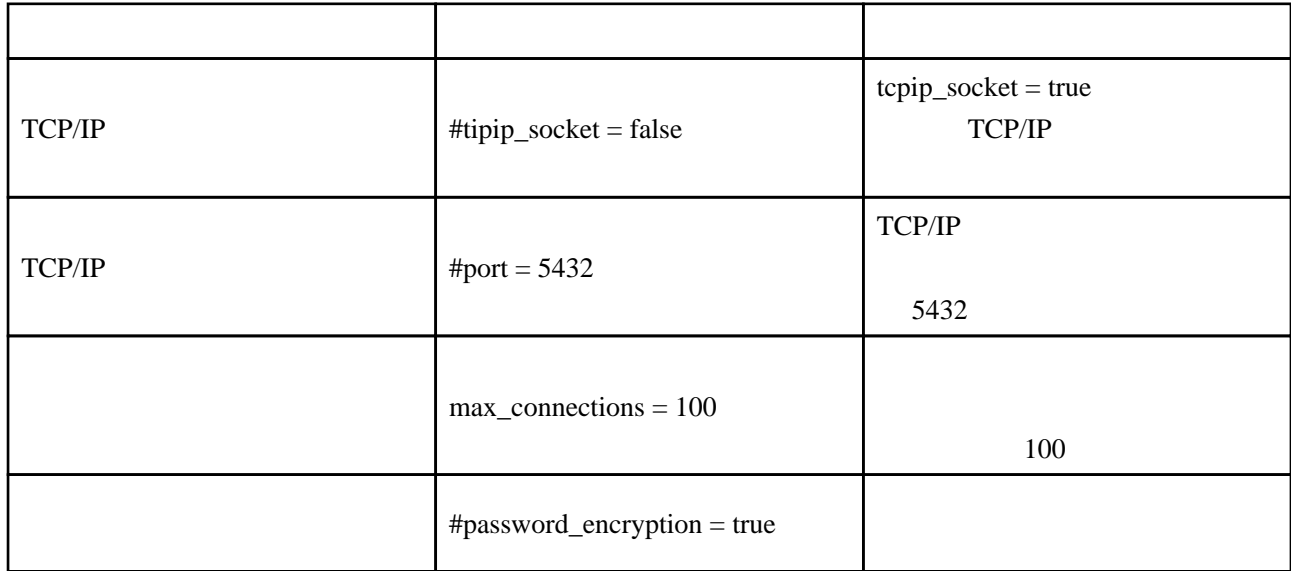

 $"$ #"

postgresql contracted to the OS of the DS of the OS of the DS of the OS of the DS of the OS of the D postgresql

postgres

ALTER USER postgres encrypted password '\*\*\*\*\*';

postgres

 sudo -u postgres createuser manager sudo -u postgres psql ALTER ROLE manager WITH SUPERUSER; ALTER USER manager encrypted password '\*\*\*\*\*';

pg\_hba.conf

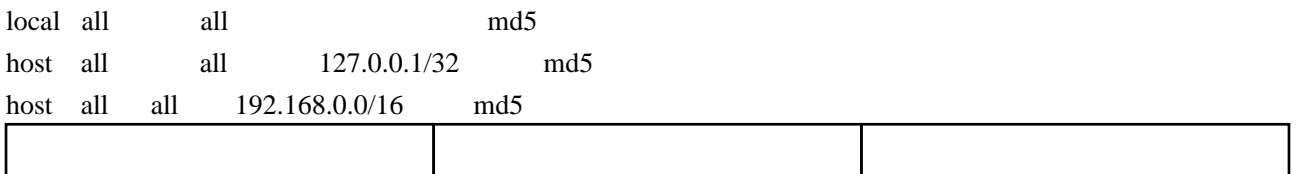

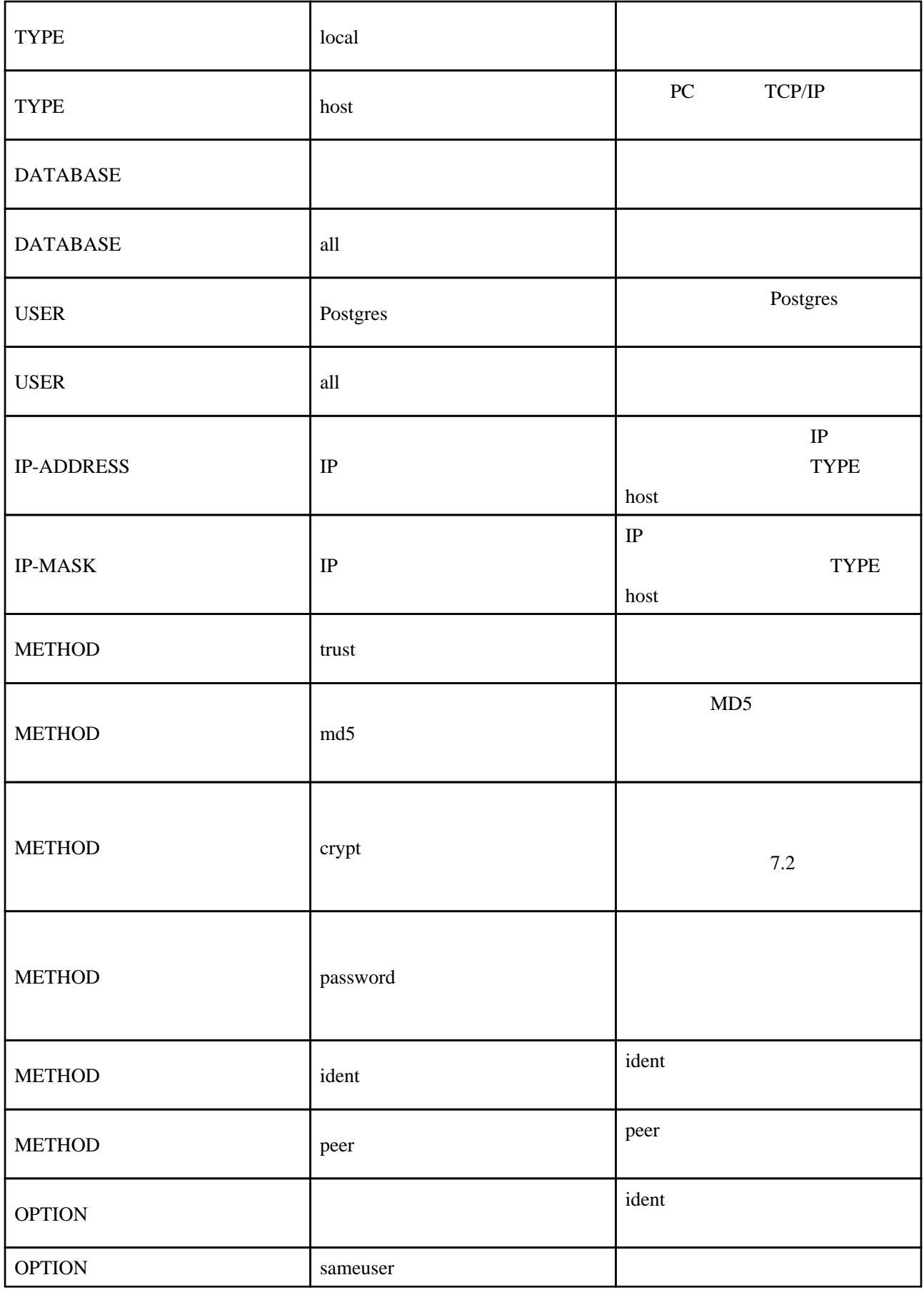

pg\_ident.conf

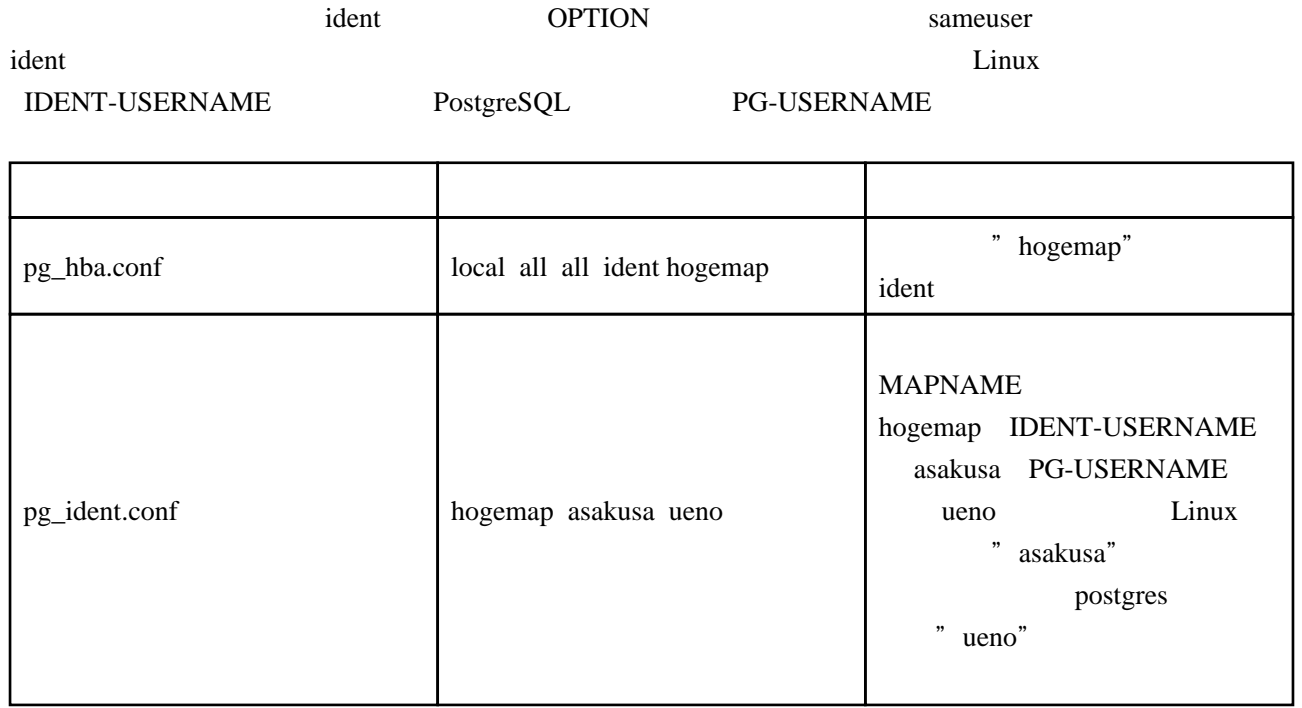